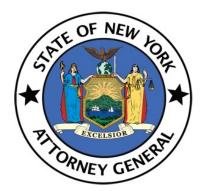

New York State Office of the Attorney General

# IPB ePayment User Guide

Version 1.1

5-19-2021

## Table of Contents

| IPB ePayment Overview                             | 3  |
|---------------------------------------------------|----|
| For New Users                                     | 4  |
| Creating an Account                               | 4  |
| General Tasks                                     | 6  |
| Troubleshooting                                   | 6  |
| Changing Your Password                            | 6  |
| Logging In                                        | 7  |
| Logging Out                                       | 8  |
| The IPB ePayment Application Home Page            | 8  |
| Adding a Filing                                   | 8  |
| Editing or Canceling a Filing                     | 8  |
| Paying for a Filing                               | 8  |
| Selecting a Filing Type                           | 9  |
| Submitting the Filing Types                       | 9  |
| Broker-Dealers                                    | 9  |
| Issuers Offering over \$500,000                   | 10 |
| Issuers Offering \$500,000 and under              | 10 |
| Salesperson Registrations                         | 11 |
| Supplemental Filings                              | 11 |
| Dealer Exemption Request Filing                   |    |
| No Action Request                                 | 12 |
| Franchise Initial Registration                    | 12 |
| Franchise Amendment, Exemption, Broker            | 13 |
| Commodity BD or Advisor – CMBD/CADV               | 13 |
| CM-2 (Commodity Salespersons incl. re-employment) | 14 |
| CM3/CM4 - Amendment                               | 14 |
| Other*                                            | 15 |
| Paying for a Filing                               | 16 |
| Electronic Checks                                 |    |
| Debit or Credit                                   |    |
| Checking Previous Receipts                        | 19 |

## IPB ePayment Overview

IPB ePayment is available for most filings where paper checks would be accepted by IPB. Currently, ePayment is voluntary. Filers wishing to use ePayment must create an ePayment account, fill out basic filing information and choose a payment method. Filers may choose to make an e-check payment or a credit card payment. Credit card payments require payment of an approximately ~3% service charge which is paid to the service providers, not the state.

Once your payment is complete, you will receive a payment receipt on OAG letterhead. You should include a printout of this receipt with your paper submission or forward the digital copy along with your digital filing. If there are additional questions regarding your payment IPB will reach out to you.

The ePayment system is located here.

### For New Users

The IPB ePayment application is used to make electronic payments for all available forms.

#### Creating an Account

If you are a new user of the IPB ePayment application, create an account by doing this:

- 1. Go to the Investor Protection Bureau Login screen, enter your User name and Password.
- 2. Select Create account.

| 3. | At the Create Account window, fill out the following |
|----|------------------------------------------------------|
|    | fields:                                              |

- First Name
- Last Name
- Telephone Number
- Email Address
- 4. Check the I'm not a robot checkbox.
- 5. Select Create Account.

| _ | Login                                                                                                    |
|---|----------------------------------------------------------------------------------------------------|
| U | ser name *                                                                                                    |
| P | assword *                                                                                                    |
|   | Sign in                                                                                                    |
|   | Create account or Forgot password?                                                                                                    |
|   | WARNING! This system is the property of the New York State Attorney General and<br>contains U.S. Government information. By accessing and using this computer system,<br>you are consenting to system monitoring for law enforcement and other purposes.<br>Unauthorized use of the system is prohibited, and unauthorized use of, or access to, this<br>computer system may subject you to state and federal criminal prosecution and<br>penalties as well as civil penalties. |

| Create Account     | ] |
|--------------------|---|
| First Name *       |   |
| Last Name *        |   |
| Telephone Number * |   |
| Email Address *    |   |
| I'm not a robot    |   |
| Create Account     |   |

#### Registration Successful

Your account registration is successful. We have sent an activation link to your email, please click on it to activate your account. If you did not receive activation email please click here.

6. The Registration Successful screen appears.

7. An activation link is emailed to the account you provided in **Step 3**. The email's subject line is **Create NYS Account Activation Link** and the message is:

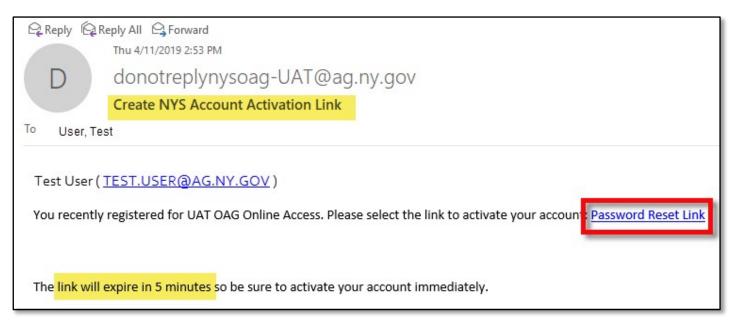

8. In the email, select the Password Reset Link.

**Note:** The account activation link expires five minutes after it is sent. If you click it after more than five minutes have passed, you get an error message. You can click on the link in the error message to request a new link.

- Token Expired

The activation link you received in your email is expired, please click here to request a new activation link

9. Change your password as described in *Changing Your Password*.

## **General Tasks**

#### Troubleshooting

If the procedures in this guide do not work, if you get an error screen, or if you have questions about how to do any task using the IPB ePayment application, please contact the Investor Protection Bureau by email IPBEPAY@ag.ny.gov.

Login

#### **Changing Your Password**

Users manage their own passwords.

#### To change your password:

- 1. Go to the Login screen and click Forgot password.
- 2. Enter your Email Address.
- 3. Check the I'm not a robot checkbox.
- 4. Select Submit.
- Enter your New password and Confirm new password.\*
- 6. Select Submit.

\*Note: A password must meet the below requirements.

- At least 8 characters long.
- At least one capital letter.
- At least one lower-case letter.
- At least one number.
- At least one special character.
- 7. The Reset Password Successful message appears. Select the click here link to login.

| Password *          |                                                                                                    |   |
|---------------------|----------------------------------------------------------------------------------------------------|---|
|                     |                                                                                                    |   |
|                     | Sign in                                                                                                    |   |
|                     | Create account or Forgot password?                                                                                                    |   |
|                     |                                                                                                    |   |
| contains U.S. Gove  | stem is the property of the New York State Attorney General and<br>emment information. By accessing and using this computer system,                                                                         |   |
| Unauthorized use    | g to system monitoring for law enforcement and other purposes.<br>of the system is prohibited, and unauthorized use of, or access to, this<br>may subject you to state and federal criminal prosecution and |   |
| penalties as well a |                                                                                                    |   |
|                     |                                                                                                    |   |
|                     |                                                                                                    |   |
|                     |                                                                                                    |   |
| Forgot Pas          | sword?                                                                                                    |   |
| Forgot Pas          | sword?                                                                                                    | _ |
| -                   |                                                                                                    |   |
| Forgot Pas          |                                                                                                    |   |
| -                   |                                                                                                    |   |
| -                   |                                                                                                    |   |
| -                   | ddress *                                                                                                    |   |
| Enter Email A       | ddress *                                                                                                    |   |
| Enter Email A       | ddress *                                                                                                    |   |
| Enter Email A       | ddress *                                                                                                    |   |
| Enter Email A       | ddress *<br>bot                                                                                                    |   |
| Enter Email A       | ddress *<br>bot                                                                                                    |   |
| Enter Email A       | ddress *<br>bot                                                                                                    |   |

| •••••     | ••••       |        |  |
|-----------|------------|--------|--|
| Confirm r | ew passwor | rd *   |  |
| •••••     | ••••       |        |  |
|           |            | Submit |  |
| _         |            |        |  |
|           |            |        |  |

You have successfully reset your password. Please click here to login

Reset Password Successful

#### Logging In

Go to the Internet Protection Bureau screen and select the **ePayment** field. The **Login** screen appears.

#### To login:

1. Enter your user name in the User name field.

**Note:** Your User name is the email address you used to create the account.

- 2. Enter your password in the **Password** field.
- 3. Select Sign in.

| – Login –                                        |                                                                                                    |
|--------------------------------------------------|----------------------------------------------------------------------------------------------------|
| User name                                        | *                                                                                                    |
| Password *                                       |                                                                                                    |
|                                                  | Sign in                                                                                                    |
| _                                                | Create account or Forgot password?                                                                                                    |
| contains U.S. (<br>you are conse<br>Unauthorized | is system is the property of the New York State Attorney General and<br>Government information. By accessing and using this computer system,<br>nting to system monitoring for law enforcement and other purposes.<br>use of the system is prohibited, and unauthorized use of, or access to this<br>em may subject you to state and federal riminal prosecution and |

**4.** The IPB ePayments home page appears.

|                                                                                                    | e of the Attorney General<br>Bureau Online Payments                                               |
|----------------------------------------------------------------------------------------------------|---------------------------------------------------------------------------------------------------|
| Dankey CEME                                                                                                    | Investor Protection Bureau Home                                                                   |
| Welcome, John Doe                                                                                                    | Log Out<br>My Previous Receipts                                                                   |
| -<br>-<br>iling Information                                                                                                    |                                                                                                   |
| Select F                                                                                                    | iling Type                                                                                        |
| Select Filing Type                                                                                                    | - Add Filing                                                                                      |
| You must select one filing type and click add filing to contin                                                                                                    | iue.                                                                                              |
| Invoice                                                                                                    | Summary                                                                                           |
| Jser Information                                                                                                    |                                                                                                   |
| Name *                                                                                                    | Address *                                                                                         |
|                                                                                                    |                                                                                                   |
| Email Address *                                                                                                    | City *                                                                                            |
|                                                                                                    |                                                                                                   |
| Phone *                                                                                                    | State *                                                                                           |
|                                                                                                    | Select State -                                                                                    |
| Law Firm (If Applicable) *                                                                                                    | Zip Code *                                                                                        |
|                                                                                                    |                                                                                                   |
| Are you submitting this payment on behalf of yourself or or<br>O Myself O Third Party or Client                                                                                                    | a behalf of a third party or client?                                                              |
| Third Party or Client Name *                                                                                                    |                                                                                                   |
|                                                                                                    |                                                                                                   |
| If submitting on behalf of a third party or client, please enter                                                                                                    | er the name of the sponsor/issuer/applicant/registrant as                                         |
| applicable.  By checking this box, I certify that I am authorized to sub                                                                                                    | mit payment on behalf of this party or client *                                                   |
| Your online payment will be processed by Converge. F.<br>to the Office of the Attorney General. After clicking 'Ph<br>secure payment website.<br>If you intend to pay with a Credit Card, please note the<br>Privacy Policy |                                                                                                   |
| Save Filings                                                                                                    | Proceed to Payment                                                                                |
| you have questions, please contact IPB EPAY for support.                                                                                                    | Additionally, our correspondence address is:<br>28 Liberty St<br>21st Floor<br>New York, NY 10005 |

#### Logging Out

To log out of the IPB ePayment application, go to the **IPB Payment** screen and select **Log Out** near the top right of the screen.

## The IPB ePayment Application Home Page

Once you log in, the **IPB Payment** home page displays. From this screen you can choose a filing to add, create and save a filing, or start the payment process.

This screen has two parts: The **Filing Information** section, where you can choose what kind of filing to create, and the **User Information** section which has some fields populated from the information associated with your login.

#### Adding a Filing

At the **Select Filing Type** field, select the dropdown menu, select the correct filing type, and select **Add Filing**, which takes you to a screen for that filing. See the procedures under *Submitting the Filing Types* for details.

#### Editing or Canceling a Filing

Before you click **Add This Filing** you can edit the filing fields, but once a filing is added to the invoice you cannot edit it.

If you want to cancel the filing instead of saving it, select **Cancel**. This loses whatever information you entered in the form and returns you to the **IPB Payment** homepage

Once added, you can also select the X in the invoice menu to remove a filing if you've made a mistake in the filing.

## Paying for a Filing

Once you are done with creating a filing, select **Proceed to Payment**, and ePayment calculates the fee and takes you to the payment page. See the *Paying for a Filing* procedure below.

| Total Filing Fee | \$1,200.00 |                 |        |
|------------------|------------|-----------------|--------|
|                  |            |                 |        |
|                  |            | Add This Filing | Cancel |
|                  |            |                 |        |

| Invoice Summary |            |        |
|-----------------|------------|--------|
| Filing Type     | Filing Fee | Remove |
| Broker-Dealers  | \$1,200.00 | •      |

## Selecting a Filing Type

#### To select a filing type to create or change:

1. Click the Select Filing Type field in the Filing Information section, and select the appropriate filing type from the dropdown menu that appears:

| Select Filing Type                                |
|---------------------------------------------------|
| Select Filing Type                                |
| Broker-Dealers                                    |
| Issuers Offering over \$500,000                   |
| Issuers Offering \$500,000 and under              |
| Salesperson Registrations                         |
| Supplemental Filings                              |
| Dealer Exemption Request Filing                   |
| No Action Request                                 |
| Franchise Initial Registration                    |
| Franchise amendment, exemption, broker            |
| Commodity BD or Advisor - CMBD/CADV               |
| CM-2 (Commodity Salespersons incl. re-employment) |
| CM3/CM4- Amendment                                |
| Other                                             |

2. Click the Add Filing button to the right of the Select Filing Type field to go to a screen that lets you create or change the filing.

| Select Filing Type |            |
|--------------------|------------|
| Select Filing Type | Add Filing |

Note: Required fields in forms will be denoted with a red asterisk (\*)

## Submitting the Filing Types

#### **Broker-Dealers**

1. At the Add Filing screen for Broker-Dealers, select the proper form from the Select Form Drop Down Menu.

Note: The options for the Select Form Drop Down includes the options: M-1, M-11, Form99, NF and Uniform Notice Filing - Tier 2.

| Select Form                    | 4 |
|--------------------------------|---|
| Select Form                    |   |
| M-1                            |   |
| M-11                           |   |
| Form99                         |   |
| NF                             |   |
| Uniform Notice Filing - Tier 2 |   |

- **2.** Fill out the following fields:
  - **Broker-Dealer Name** •
  - Broker-Dealer Address
  - Permit Number (Optional)
  - Notes (Optional) •

Note: The Total Filing Fee field is automatically set and is not an adjustable field.

| Add Filing                             |                                                                                                    |
|----------------------------------------|----------------------------------------------------------------------------------------------------|
|                                        | Broker-Dealers                                                                                                    |
| Required fields are indicated with a * |                                                                                                    |
| Select Form                            | Select Form -                                                                                                    |
| Broker-Dealer Name *                   |                                                                                                    |
| Broker-Dealer Address *                | (Street Address, City, State, Zip)                                                                                                    |
| Permit Number                          | Any permit number should be in one of the following formats "S ##.##.##",<br>"C ##.##.##", "i####.####" or in a number up to 6 digits. |
| Notes                                  |                                                                                                    |
| Total Filing Fee                       | \$1,200.00                                                                                                    |
|                                        | Add This Filing Cancel                                                                                                    |

#### Issuers Offering over \$500,000

 At the Add Filing screen for Issuers Offering over \$500,000, select the proper form from the Select Form Drop Down Menu.

Note: The options for the Select Form Drop Down includes the options: M-1, M-11, Form99, NF and Uniform Notice Filing – Tier 2.

- 2. Fill out the following fields:
  - Issuer Name
  - Issuer Address
  - Permit Number (Optional)
  - Notes (Optional)

**Note:** The **Total Filing Fee** field is automatically set and is not an adjustable field.

3. Select Add this Filing.

| n the Select Form                      | NF<br>Uniform Notice Filing - Tier 2                                                                                                  |  |  |
|----------------------------------------|----------------------------------------------------------------------------------------------------|--|--|
|                                        |                                                                                                    |  |  |
| Add Filing                             |                                                                                                    |  |  |
|                                        | Issuers Offering over \$500,000                                                                                                    |  |  |
| Required fields are indicated with a * |                                                                                                    |  |  |
| Select Form                            | Select Form *                                                                                                    |  |  |
| Issuer Name *                          |                                                                                                    |  |  |
| Issuer Address *                       | (Street Address, City, State, Zip)                                                                                                    |  |  |
| Permit Number                          | Any permit number should be in one of the following formats "S ## ## ##",<br>"C ## ## ##", "#### ####" or in a number up to 6 digits. |  |  |
| Notes                                  |                                                                                                    |  |  |
| Total Filing Fee                       | \$1,200.00                                                                                                    |  |  |
|                                        |                                                                                                    |  |  |
|                                        | Add This Filing Cancel                                                                                                    |  |  |

Select Form

Select Form

M-11 Form99

#### Issuers Offering \$500,000 and under

 At the Add Filing screen for Issuers Offering \$500,000 and under, select the proper form from the Select Form Drop Down Menu.

| Select Form                    | + |
|--------------------------------|---|
| Select Form                    |   |
| M-11                           |   |
| Form99                         |   |
| NF                             |   |
| Uniform Notice Filing - Tier 2 |   |

Note: The options for the Select Form Drop Down includes the options: M-11, Form99, NF and Uniform Notice Filing – Tier 2.

- 2. Fill out the following fields:
  - Issuer Name
  - Issuer Address
  - Permit Number (Optional)
  - Notes (Optional)

**Note:** The **Total Filing Fee** field is automatically set and is not an adjustable field.

| Add Filing                             |                                                                                                    |  |  |
|----------------------------------------|----------------------------------------------------------------------------------------------------|--|--|
| Issuers Offering \$500,000 and under   |                                                                                                    |  |  |
| Required fields are indicated with a * |                                                                                                    |  |  |
| Select Form                            | Select Form +                                                                                                    |  |  |
| Issuer Name *                          |                                                                                                    |  |  |
| Issuer Address *                       | (Street Address, City, State, Zip)                                                                                                    |  |  |
| Permit Number                          | Any permit number should be in one of the following formats "S ##.##.##",<br>"C ##.##.##", "####.####" or in a number up to 6 digits. |  |  |
| Notes                                  |                                                                                                    |  |  |
| Total Filing Fee                       | \$300.00                                                                                                    |  |  |
|                                        | Add This Filing Cancel                                                                                                    |  |  |

#### Salesperson Registrations

- 1. Fill out the following fields:
  - Broker-Dealer Name
  - Broker-Dealer Address
  - Permit Number (Optional)
  - Salesperson Full Name
  - Last 4 digits of Salesperson CRD, SSN, or Passport Number
  - Notes (Optional)

**Note:** The **Total Filing Fee** field is automatically set and is not an adjustable field.

2. Select Add this Filing.

#### Supplemental Filings

 At the Add Filing screen for Supplemental Filings, select the proper form from the Select Form Drop Down Menu.

| Add Filing                                                  |                                                                                                    |
|-------------------------------------------------------------|----------------------------------------------------------------------------------------------------|
| Sales                                                       | person Registrations                                                                                                    |
| Required fields are indicated with a *                      |                                                                                                    |
| Broker-Dealer Name *                                        |                                                                                                    |
| Broker-Dealer Address *                                     | (Street Address, City, State, Zip)                                                                                                    |
| Permit Number                                               | Any permit number should be in one of the following formats "S ## ## ##",<br>"C ## ##.##", "#### ####" or in a number up to 6 digits. |
| Salesperson Full Name *                                     |                                                                                                    |
| Last 4 digits of Salesperson CRD, SSN, or Passport Number * |                                                                                                    |
| Notes                                                       |                                                                                                    |
| Total Filing Fee                                            | \$150.00                                                                                                    |
|                                                             | Add This Filing Cancel                                                                                                    |
|                                                             |                                                                                                    |

| Select Form            |  |
|------------------------|--|
| M-3                    |  |
| M-4                    |  |
| Amended M-11           |  |
| Amended Form99         |  |
| Amended NF             |  |
| Amended Uniform Tier 2 |  |

Note: The options for the Select Form Drop Down includes the options: M-3, M-4, Amended M-11, Amended Form99, Amended NF and Amended Uniform Tier 2.

- 2. Fill out the following fields:
  - Broker-Dealer Name
  - Broker-Dealer Address
  - Permit Number (Optional)
  - Salesperson Full Name
     (Optional)
  - Last 4 digits of Salesperson CRD, SSN, or Passport Number (Optional)
  - Notes (Optional)

**Note:** The **Total Filing Fee** field is automatically set and is not an adjustable field.

| Add Filing                                                |                                                                               |                 |        |
|-----------------------------------------------------------|-------------------------------------------------------------------------------|-----------------|--------|
| Suj                                                       | pplemental Filings                                                            |                 |        |
| Required fields are indicated with a *                    |                                                                               |                 |        |
| Select Form                                               | Select Form                                                                   |                 | •      |
| Broker-Dealer Name *                                      |                                                                               |                 |        |
| Broker-Dealer Address *                                   | (Street Address, City, State, Zip)                                            |                 |        |
| Permit Number                                             | Any permit number should be in one (<br>##", "C ##-##-##", "I#### ####" or in |                 |        |
| Salesperson Full Name                                     |                                                                               |                 |        |
| Last 4 digits of Salesperson CRD, SSN, or Passport Number |                                                                               |                 |        |
| Notes                                                     |                                                                               |                 |        |
| Total Filing Fee                                          | \$30.00                                                                       |                 |        |
|                                                           |                                                                               | Add This Filing | Cancel |

#### **Dealer Exemption Request Filing**

- **1.** Fill out the following fields:
  - Requestor Name
  - Requestor Address
  - Notes (Optional)

**Note:** The **Total Filing Fee** field is automatically set and is not an adjustable field.

2. Select Add this Filing.

#### **No Action Request**

- **1.** Fill out the following fields:
  - Requestor Firm Name
  - Requestor Firm Address
  - Salesperson, if any (Optional)
  - Notes (Optional)

**Note:** The **Total Filing Fee** field is automatically set and is not an adjustable field.

#### 2. Select Add this Filing.

#### Franchise Initial Registration

- **1.** Fill out the following fields:
  - Franchisor Name
  - Franchisor Address
  - Franchise Name
  - Notes (Optional)

**Note:** The **Total Filing Fee** field is automatically set and is not an adjustable field.

| Requestor Name *   Requestor Address *   Requestor Address *   (Street Address, City, State, Zip)   Notes   Total Filing Fee   \$300.00     Add This Filing   Cancel     Add This Filing   Cancel     Add This Filing   Cancel     Add This Filing   Cancel     Add This Filing     Cancel     Add This Filing     Cancel                                                                                                    | Add Filing                             |                                    |
|----------------------------------------------------------------------------------------------------|----------------------------------------|------------------------------------|
| Requestor Name *   Requestor Address *   Requestor Address *   (Street Address, City, State, Zp)   Notes   Total Filing Fee   Saloo 00     Add This Filing   Cancel   Add This Filing   Requestor Firm Address *   (Street Address, City, State, Zp)   Salesperson, if any   Notes   Total Filing Fee   Salesperson, if any   Notes   Total Filing Fee   State Filing Fee   Salesperson, if any   Notes   Total Filing Fee   Salesperson, if any   Notes   Total Filing Fee   State Initial Registration   Required fields are indicated with a *   Franchise Initial Registration   Required fields are indicated with a *   Franchisor Name *   Franchisor Name *                                                                                                    |                                        | ealer Exemption Request Filing     |
| Requestor Address * (Street Address, Caly, State, Zap)   Notes                                                                                                    | Required fields are indicated with a * |                                    |
| Notes                                                                                                    | Requestor Name *                       |                                    |
| Notes                                                                                                    |                                        |                                    |
| Total Filing Fee S300.00  Add This Filing Cancel  Add This Filing Cancel  Add This Filing Cancel  Add This Filing Cancel  Add This Filing Cancel  Add This Filing Cancel  Add This Filing Cancel  Add This Filing Cancel  Add This Filing Cancel  Add This Filing Cancel  Add This Filing Cancel  Add This Filing Cancel  Add This Filing Cancel  Franchisor Name*  Franchisor Name* Franchisor Name*  Franchisor Name*  | Requestor Address *                    | (Street Address, City, State, Zip) |
| Total Filing Fee S300.00  Add This Filing Cancel  Add This Filing Cancel  Add This Filing Cancel  Add This Filing Cancel  Add This Filing Cancel  Add This Filing Cancel  Add This Filing Cancel  Add This Filing Cancel  Add This Filing Cancel  Add This Filing Cancel  Add This Filing Cancel  Add This Filing Cancel  Add This Filing Cancel  Franchisor Name*  Franchisor Name* Franchisor Name*  Franchisor Name*  |                                        |                                    |
| Add This Filing Cancel     Add This Filing Cancel     Add This Filing Cancel     Requestor Firm Address * (Street Address, City, Street, Zip)   Salesperson, if any   Notes                                                                                                    | Notes                                  |                                    |
| Add This Filing Cancel     Add This Filing Cancel     Add This Filing Cancel     Requestor Firm Address * (Street Address, City, Street, Zip)   Salesperson, if any   Notes                                                                                                    |                                        |                                    |
| Add Filing  Requestor Firm Name*  Requestor Firm Address *  Salesperson, if any Notes  Total Filing Fee  S225.00  Add This Filing Cancel  Add This Filing Cancel  Add This Filing Cancel  Salesperson and the set of the set of the set | Total Filing Fee                       | \$300.00                           |
| Add Filing  Requestor Firm Name*  Requestor Firm Address *  Salesperson, if any Notes  Total Filing Fee  S225.00  Add This Filing Cancel  Add This Filing Cancel  Add This Filing Cancel  Salesperson and the set of the set of the set |                                        |                                    |
| Add Filing  Requestor Firm Name*  Requestor Firm Address *  Salesperson, if any Notes  Total Filing Fee  S225.00  Add This Filing Cancel  Add This Filing Cancel  Add This Filing Cancel  Salesperson and the set of the set of the set |                                        |                                    |
| Add Filing  Requestor Firm Name*  Requestor Firm Address *  Salesperson, if any Notes  Total Filing Fee  S225.00  Add This Filing Cancel  Add This Filing Cancel  Add This Filing Cancel  Salesperson and the set of the set of the set |                                        |                                    |
| Add Filing  Requestor Firm Name*  Requestor Firm Address *  Salesperson, if any Notes  Total Filing Fee  S225.00  Add This Filing Cancel  Add This Filing Cancel  Add This Filing Cancel  Salesperson and the set of the set of the set |                                        |                                    |
| No Action Request   Requestor Firm Name*   Requestor Firm Address*   (Street Address, City, State, Zip)   Salesperson, if any   Notes   Total Filing Fee   \$225.00     Add This Filing   Cancel     Add This Filing     Cancel     Pranchise Initial Registration   Required fields are indicated with a*   Franchise Initial Registration   Required fields are indicated with a*   Franchisor Name*   Notes   Notes   Notes                                                                                                    |                                        | Add This Filing Cancel             |
| No Action Request   Requestor Firm Name*   Requestor Firm Address*   (Street Address, City, State, Zip)   Salesperson, if any   Notes   Total Filing Fee   \$225.00     Add This Filing   Cancel     Add This Filing     Cancel     Pranchise Initial Registration   Required fields are indicated with a*   Franchise Initial Registration   Required fields are indicated with a*   Franchisor Name*   Notes   Notes   Notes                                                                                                    |                                        |                                    |
| Requestor Firm Name •   Requestor Firm Address •   (Street Address, City, State, Zip)   Salesperson, if any   Notes   Total Filing Fee   \$225.00     Add This Filing   Cancel     Add Filing     Franchise Initial Registration   Required fields are indicated with a •   Franchisor Name •   Franchisor Address •   (Street Address, City, State, Zip)     Franchisor Address •   (Street Address, City, State, Zip)     Franchisor Name •   Franchisor Address •   (Street Address, City, State, Zip)                                                                                                    | Add Filing                             |                                    |
| Requestor Firm Name •   Requestor Firm Address •   (Street Address, City, State, Zip)   Salesperson, if any   Notes   Total Filing Fee   \$225.00     Add This Filing   Cancel     Add Filing     Add This Filing     Cancel     Add Filing     Franchise Initial Registration     Required fields are indicated with a •     Franchisor Name •   Franchisor Address •   (Street Address, City, State, Zip)        Franchise Name •   Notes                                                                                                    | Poquired fields are indicated with a * | No Action Request                  |
| Requestor Firm Address *   (Street Address, City, State, Zip)   Salesperson, if any   Notes   Total Filing Fee   \$225.00     Add This Filing Cancel     Add Filing     Cancel     Add Filing     Franchise Initial Registration     Required fields are indicated with a *   Franchisor Name *   Franchisor Address *   (Street Address, City, State, Zip)   Franchise Name *   Notes                                                                                                    | Required fields are indicated with a   |                                    |
| (Street Address, City, State, Zip) Salesperson, if any Notes Total Filing Fee \$225.00 Add This Filing Cancel Add This Filing Cancel  Add Filing Franchise Initial Registration Required fields are indicated with a * Franchisor Name * Franchisor Address * (Street Address, City, State, Zip) Franchise Name * Notes                                                                                                    | Requestor Firm Name *                  |                                    |
| Salesperson, if any   Notes   Total Filing Fee   \$225.00     Add This Filing   Cancel     Add Filing     Cancel     Add Filing     Cancel     Add Filing     Cancel     Add Filing     Cancel     Add Filing     Cancel     Add Filing     Cancel     Add Filing     Cancel     Add Filing     Cancel     Add Filing     Cancel     Add Filing     Cancel     Add Filing     Cancel     Add Filing     Cancel     Add Filing     Cancel     Add Filing     Cancel     Cancel     Cancel     Cancel     Cancel     Cancel     Cancel     Cancel     Cancel     Cancel     Cancel     Cancel     Cancel     Cancel     Cancel     Cancel     Cancel     Cancel     Cancel     Cancel <td>Requestor Firm Address *</td> <td></td>                                                                                                    | Requestor Firm Address *               |                                    |
| Notes Total Filing Fee \$225.00 Add This Filing Cancel Add This Filing Cancel  Add Filing Franchise Initial Registration Required fields are indicated with a * Franchisor Name * Franchisor Address * (Street Address, City, State, Zip) Franchise Name * Notes                                                                                                    |                                        | (Street Address, City, State, Zip) |
| Total Filing Fee     \$225.00     Add This Filing     Cancel     Add Filing     Cancel     Add Filing     Franchise Initial Registration     Required fields are indicated with a*     Franchisor Name*     Franchisor Address*     (Street Address, City, State, Zip)   Franchise Name*   Notes                                                                                                    | Salesperson, if any                    |                                    |
| Total Filing Fee     \$225.00     Add This Filing     Cancel     Add Filing     Cancel     Add Filing     Franchise Initial Registration     Required fields are indicated with a*     Franchisor Name*     Franchisor Address*     (Street Address, City, State, Zip)   Franchise Name*   Notes                                                                                                    | Mataa                                  |                                    |
| Add This Filing Cancel  Add This Filing Cancel  Add Filing  Franchise Initial Registration  Required fields are indicated with a *  Franchisor Name *  Franchisor Address *  (Street Address, City, State, Zp)  Franchise Name *  Notes                                                                                                    | Notes                                  |                                    |
| Add This Filing Cancel  Add This Filing Cancel  Add Filing  Franchise Initial Registration  Required fields are indicated with a *  Franchisor Name *  Franchisor Address *  (Street Address, City, State, Zp)  Franchise Name *  Notes                                                                                                    | Total Filing Fee                       | \$225.00                           |
| Add Filing Franchise Initial Registration Required fields are indicated with a * Franchisor Name * Franchisor Address * (Street Address, City, State, Zip) Franchise Name * Notes                                                                                                    | lotar filling f co                     |                                    |
| Add Filing Franchise Initial Registration Required fields are indicated with a * Franchisor Name * Franchisor Address * (Street Address, City, State, Zip) Franchise Name * Notes                                                                                                    |                                        |                                    |
| Add Filing Franchise Initial Registration Required fields are indicated with a * Franchisor Name * Franchisor Address * (Street Address, City, State, Zip) Franchise Name * Notes                                                                                                    |                                        |                                    |
| Franchise Initial Registration         Required fields are indicated with a *         Franchisor Name *         Franchisor Address *         (Street Address, City, State, Zip)         Franchise Name *         Notes                                                                                                    |                                        | Add This Filing Cancel             |
| Franchise Initial Registration         Required fields are indicated with a *         Franchisor Name *         Franchisor Address *         (Street Address, City, State, Zip)         Franchise Name *         Notes                                                                                                    |                                        |                                    |
| Required fields are indicated with a *         Franchisor Name *         Franchisor Address *         Street Address, City, State, Zip)         Franchise Name *         Notes                                                                                                    | Add Filing                             |                                    |
| Franchisor Name *         Franchisor Address *         (Street Address, City, State, Zip)         Franchise Name *         Notes                                                                                                    |                                        | Franchise Initial Registration     |
| Franchisor Address *     (Street Address, City, State, Zip)       Franchise Name *                                                                                                    | Required fields are indicated with a * |                                    |
| (Street Address, City, State, Zip) Franchise Name *                                                                                                    | Franchisor Name *                      |                                    |
| (Street Address, City, State, Zip) Franchise Name *                                                                                                    | Franchisor Address *                   |                                    |
| Notes                                                                                                    |                                        | (Street Address, City, State, Zip) |
| Notes                                                                                                    | Franchise Name *                       |                                    |
|                                                                                                    |                                        |                                    |
| Total Filing Fee \$750.00                                                                                                    | Notes                                  |                                    |
| Total Filing Fee \$750.00                                                                                                    |                                        |                                    |
|                                                                                                    | Total Filing Fee                       | \$750.00                           |
|                                                                                                    |                                        |                                    |
|                                                                                                    |                                        |                                    |
| Add This Filing Cancel                                                                                                    |                                        |                                    |

#### Franchise Amendment, Exemption, Broker

- **1.** Fill out the following fields:
  - Franchisor or Franchise Broker Name
  - Franchisor or Franchise Broker Address
  - Franchise Name
  - File Number (Optional)
  - Notes (Optional)

**Note:** The **Total Filing Fee** field is automatically set and is not an adjustable field.

2. Select Add this Filing.

| Add Filing                               |                                                         |                                  |         |
|------------------------------------------|---------------------------------------------------------|----------------------------------|---------|
| Franchise a                              | mendment, exemption, brok                               | er                               |         |
| Required fields are indicated with a *   |                                                         |                                  |         |
| Franchisor or Franchise Broker Name *    |                                                         |                                  |         |
| Franchisor or Franchise Broker Address * | (Street Address, City, State, Zip)                      |                                  |         |
| Franchise Name *                         |                                                         |                                  |         |
| File Number                              | Any file number should be in the fo<br>contain numbers. | llowing format "##-#####" and mu | st only |
| Notes                                    |                                                         |                                  |         |
| Total Filing Fee                         | \$150.00                                                |                                  |         |
|                                          |                                                         | Add This Filing                  | Cance   |
|                                          |                                                         |                                  |         |

#### Commodity BD or Advisor – CMBD/CADV

 At the Add Filing screen for Commodity BD or Advisor – CMBD/CADV, select the proper form from the Select Form Drop Down Menu.

| CMBD | ~ |
|------|---|
| CMBD |   |
| CADV |   |

| Note: The options for the Select Form |  |
|---------------------------------------|--|
| Drop Down are CMBD or CADV.           |  |

- **2.** Fill out the following fields:
  - Community BD or Advisor
     Name
  - Community BD or Advisor Address
  - Permit Number (Optional)
  - Notes (Optional)

**Note:** The **Total Filing Fee** field is automatically set and is not an adjustable field.

| odity BD or Advisor - CMBD/CADV                                                                                                    |                                                                                                    |
|----------------------------------------------------------------------------------------------------|----------------------------------------------------------------------------------------------------|
|                                                                                                    |                                                                                                    |
| CMBD                                                                                                    | ~                                                                                                    |
|                                                                                                    |                                                                                                    |
| (Street Address, City, State, Zip)                                                                                                   |                                                                                                    |
| Any permit number should be in one of the following formats "S ##.#####"<br>"C ## ## ##", "#### ####" or in a number up to 6 digits. | ;                                                                                                    |
|                                                                                                    |                                                                                                    |
| \$100.00                                                                                                    |                                                                                                    |
|                                                                                                    |                                                                                                    |
| Add This Filing                                                                                                    |                                                                                                    |
|                                                                                                    | CMBD<br>(Street Address, City, State, Zip)<br>Any permit number should be in one of the following formats "S ## ## ###<br>"C ##.## ##", "#####.####" or in a number up to 6 digits. |

## CM-2 (Commodity Salespersons incl. re-employment)

- 1. Fill out the following fields:
  - Broker-Dealer Name
  - Broker-Dealer Address
  - Permit Number (Optional)
  - Salesperson Full Name
     (Optional)
  - Last 4 digits of Salesperson CRD, SSN, or Passport Number (Optional)
  - Notes (Optional)

**Note:** The **Total Filing Fee** field is automatically set and is not an adjustable field.

2. Select Add this Filing.

#### CM3/CM4 - Amendment

- **1.** Fill out the following fields:
  - Community BD or Advisor
     Name
  - Community BD or Advisor Address
  - Permit Number (Optional)
  - Salesperson Full Name
     (Optional)
  - Last 4 digits of Salesperson CRD, SSN, or Passport Number (Optional)
  - Notes (Optional)

**Note:** The **Total Filing Fee** field is automatically set and is not an adjustable field.

| Add Filing                                                   |                                                                                                    |  |  |  |  |
|--------------------------------------------------------------|----------------------------------------------------------------------------------------------------|--|--|--|--|
| CM-2 (Commodity Salespersons incl. re-employment)            |                                                                                                    |  |  |  |  |
| Required fields are indicated with a *                       |                                                                                                    |  |  |  |  |
| Broker-Dealer Name *                                         |                                                                                                    |  |  |  |  |
| Broker-Dealer Address *                                      | (Street Address, City, State, Zip)                                                                                                    |  |  |  |  |
| Permit Number                                                | Any permit number should be in one of the following formats "S ##.##.##",<br>"C ##.##.##,","####.####" or in a number up to 6 digits. |  |  |  |  |
| Salesperson Full Name                                        |                                                                                                    |  |  |  |  |
| Last 4 digits of Salesperson CRD, SSN, or<br>Passport Number |                                                                                                    |  |  |  |  |
| Notes                                                        |                                                                                                    |  |  |  |  |
| Total Filing Fee                                             | \$25.00                                                                                                    |  |  |  |  |
|                                                              | Add This Filing Cancel                                                                                                    |  |  |  |  |

| Add Filing                                                   |                                                                                                    |  |  |  |
|--------------------------------------------------------------|----------------------------------------------------------------------------------------------------|--|--|--|
| CM3/CM4- Amendment                                           |                                                                                                    |  |  |  |
| Required fields are indicated with a *                       |                                                                                                    |  |  |  |
| Commodity BD or Advisor Name *                               |                                                                                                    |  |  |  |
| Commodity BD or Advisor Address *                            | (Street Address, City, State, Zip)                                                                                                    |  |  |  |
| Permit Number                                                | Any permit number should be in one of the following formats "S ## ##.###",<br>"C ##.## ##", "####.#####" or in a number up to 6 digits. |  |  |  |
| Salesperson Full Name                                        |                                                                                                    |  |  |  |
| Last 4 digits of Salesperson CRD, SSN, or<br>Passport Number |                                                                                                    |  |  |  |
| Notes                                                        |                                                                                                    |  |  |  |
| Total Filing Fee                                             | \$10.00                                                                                                    |  |  |  |
|                                                              | Add This Filing Cancel                                                                                                    |  |  |  |

#### Other\*

- **1.** Fill out the following fields:
  - Requestor Name
  - Requestor Address
  - Permit Number (Optional)
  - Salesperson Full Name
     (Optional)
  - Last 4 digits of Salesperson CRD, SSN, or Passport Number (Optional)
  - Registrant Name
  - Notes (Optional)
  - Filing Fee

**Note:** The **Filing Fee** field is adjustable for this filing type.

| 2        | Select | bbA | this | Filing. |
|----------|--------|-----|------|---------|
| <b>~</b> | 001001 | Add |      | i ming. |

| Add Filing                                                                                                    |                                                                                                    |        |
|----------------------------------------------------------------------------------------------------|----------------------------------------------------------------------------------------------------|--------|
|                                                                                                    | Other                                                                                                    |        |
| Required fields are indicated with a $^{\star}$                                                                                                    |                                                                                                    |        |
| DISCUSSION WTH THE INVESTOR PRO<br>DESCRIPTION OF THE REASON FOR Y<br>WITHOUT PRIOR DISCUSSION MAY RE<br>If the Office of the Attorney General appro | ISED IN LIMITED CIRCUMSTANCES AFTER<br>DTECTION BUREAU. YOU MUST INCLUDE A<br>YOUR PAYMENT. USE OF THIS PAYMENT METHOD<br>SULT IN A NON-REFUNDABLE OVERPAYMENT.<br>wes your using this payment option, they will inform you<br>st complete those fields exactly as instructed. |        |
| Requestor Name *                                                                                                    |                                                                                                    |        |
| Requestor Address *                                                                                                    | (Street Address, City, State, Zip)                                                                                                    |        |
| Permit Number                                                                                                    | Any permit number should be in one of the following formats "S ##-<br>##-##", "C ##-###", "i#### ####" or in a number up to 6 digits.                                                                                                    |        |
| Salesperson Full Name                                                                                                    |                                                                                                    |        |
| Last 4 digits of Salesperson CRD, SSN, or Passport Number                                                                                            |                                                                                                    |        |
| Registrant Name *                                                                                                    |                                                                                                    |        |
| Notes                                                                                                    |                                                                                                    |        |
| Filing Fee *                                                                                                    |                                                                                                    |        |
|                                                                                                    | Add This Filing                                                                                                    | Cancel |

\*Note: This filing type should only be used in limited circumstances after discussion with the Investor Protection Bureau. You must include a description of the reason for your payment. Use of this payment method without prior discussion may result in a non-refundable overpayment.

## Paying for a Filing

To pay for a filing, fill out the required information for that filing at the appropriate screen and click **Add This Filing**. ePayment calculates the fee and reverts to the **IPB Payment** screen. The **Invoice Summary** in the **Filing Information** section shows the information you submitted in this filing.

Filing Information

Select Filing Type

You must select one filing type and click add filing to continue.

- 1. Complete the User Information fields:
  - Name
  - Address
  - Email Address
  - City
  - Phone
  - State
  - Law Firm (If Applicable)
  - Zip Code
- 2. To submit the payment, choose either the **Myself** or **Third Party or Client** option.
- 3. If you choose the **Third Party or Client** option, you will be prompted to provide more information: the name of the Third Party or Client, and a certification check box that you are authorized to submit payment for them.

| ihird Party or Client Name *                                                                                                    |  |
|----------------------------------------------------------------------------------------------------|--|
|                                                                                                    |  |
| f submitting on behalf of a third party or client, please enter the name of the sponsor/issuer/applicant/registrant as<br>pplicable. |  |
| ey checking this box, I certify that I am authorized to submit payment on behalf of this party or client *                           |  |

| lser Information                                                                                                    |                                                                                                    |
|----------------------------------------------------------------------------------------------------|----------------------------------------------------------------------------------------------------|
| Name *                                                                                                    | Address *                                                                                                    |
| Email Address *                                                                                                    | City *                                                                                                    |
| Phone *                                                                                                    | State *                                                                                                    |
|                                                                                                    | Select State •                                                                                                    |
| Law Firm (If Applicable) *                                                                                                    | Zip Code *                                                                                                    |
| Are you submitting this payment on behalf of yourself or on<br>Myself OThird Party or Client<br>Your online payment will be processed by Converge. For,<br>to the Office of the Attorney General. After clicking 'Proc<br>secure payment website.<br>If you intend to pay with a Credit Card, please note that<br>Privacy Policy | your security, your account information will not be sent<br>eed to Payment," you will be taken to the Converge           |
| Save Filings<br>you have questions, please contact IPB EPAY for support.                                                                                                    | Proceed to Payment<br>Additionally, our correspondence address is:<br>28 Liberty St.<br>21st Floor<br>New York, NY 10005 |

Select Filing Type

Invoice Summary

Add Filing

- 4. Select Save Filings.
- Select your payment method, either Electronic Check, Credit or Debit Card.
- 6. Select Save and Continue.

**Note:** If you click **Cancel**, you can see your work, but it hasn't been transmitted to the database. You can edit, correct, and then save it.

- Save Invoice Information

   Confirm Save

   Please make sure you have selected the correct filing. There will be no refunds for overpayments or mistaken payments.

   Note: If you are submitting multiple filings, please ensure they are related to one another.

   After your invoice information is saved, you will be able to proceed to the payment screen. Upon completion of the payment, a receipt for the payment will be sent to the email address you provided.

   Select Payment Method

   Electronic Check
   Credit or Debit Card
   If paying your filing fees via eCheck, please be sure that your bank account supports Automated Clearing House Electronic Clearance Service (ACH ECS) transactions.

   \*

   Save and Continue
   Cancel
- **7.** Verify the information you've entered. If the information is correct, select the **Proceed to Payment** option at the bottom right of the screen.

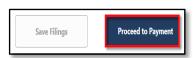

#### **Electronic Checks**

- 8. The Order Section screen in the Payment system will appear, select CHECKOUT.
- 9. The Order Section screen adds the following fields to fill in.
  - **Bank Routing Number** •
  - **Bank Account Number** •
  - Bank Account Type •
  - First Name •
  - Last Name •
  - **Billing Address** •
- 10. Check I Agree to the Terms and Conditions.
- 11. Select Submit Payment.

A message displays confirming the payment is complete.

> 12. If you're done, click Log Out at the top of the screen.

Note: If you have more filings to add, click Return to Main Page at the bottom of the screen.

Total

| Order Section |            |
|---------------|------------|
| Amount        | 300.00 USD |
|               |            |
| СН            | ECKOUT     |

| Amount                                                                                                    | 375.00 USD | Company              |                |                     |  |
|----------------------------------------------------------------------------------------------------|------------|----------------------|----------------|---------------------|--|
| nent                                                                                                    |            | First Name 1<br>Test |                | Last name "<br>User |  |
| CHECK                                                                                                    |            | Address1             |                |                     |  |
| ank Rouding Number'<br>123456789 12345677                                                                                                    |            | Address2             |                |                     |  |
| iank Account Type 🔘 Personal 🔘 Business                                                                                                    |            | City                 | State/Province | Postal Code         |  |
| by Clicking the "I Agree" box below, you authorize undefined to use<br>formation from your check to initiate a one-time fund transfer from<br>our account of or porces the payment as a check thransaction or<br>ank drawn draft from your account for the amount of \$375.00. If your<br>ayment is returned due to insufficient funds, you authorize us to<br>name a one-time electric funds transfer of our use a bank draft drawn<br>rom your account to collect a fee as allowed by state law. |            | Country +            |                |                     |  |
| 1 Agree                                                                                                    |            |                      |                |                     |  |
|                                                                                                    | SUBMIT PAY |                      |                |                     |  |

| Welcome, John Doe                                                                                                    | Log Out<br>My Previous Receipts |
|----------------------------------------------------------------------------------------------------|---------------------------------|
| Payment Complete                                                                                                    |                                 |
| Your payment has been successfully processed. You will receive an email shortly at Example Email Address containing your receipt. |                                 |

N

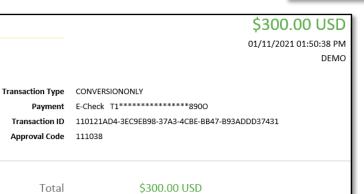

#### Order Confirmation

noreply@elavon.com To O Me

NYS OAG Investor Protection Bureau

|                                                                                        | Order Section                                                                                                    |                                           |
|----------------------------------------------------------------------------------------|----------------------------------------------------------------------------------------------------|-------------------------------------------|
| Debit or Credit                                                                        | This payment will be processed as two separate payments<br>Fee)                                                              | (for Amount and Service                   |
|                                                                                        | Amount                                                                                                    | 225.00 USD                                |
| 8. The Order Section screen in the                                                     | Service Fee (2.99%)                                                                                                    | 6.73 USD                                  |
| Payment system will appear, select<br>CHECKOUT.                                        | Total of all charges and fees                                                                                                | 231.73 USD                                |
|                                                                                        | Service fee is non-refundable.                                                                                               |                                           |
|                                                                                        | L                                                                                                    |                                           |
|                                                                                        | CHECKOUT                                                                                                    |                                           |
|                                                                                        | Order Section         Billing Address           Anout         225 69 USD           Service Free (25%)         671 USD        |                                           |
| <ol> <li>The Order Section screen adds<br/>the following fields to fill in.</li> </ol> | Total of al dages and fees         23173150           Payment         Address1                                               | Last name                                 |
| Card Number                                                                            | Kontent CARD Address2                                                                                                    | State/Province Postal Code                |
| Expiration Date                                                                        | Explains Dark/M/YY OV/2*  County - Emplains Dark/M/YY OV/2* Emplains                                                         |                                           |
| CVV2                                                                                   | Plum<br>Shipping Address                                                                                                    | Sana si bilin                             |
| <ul><li>Billing Address</li><li>Shipping Address</li></ul>                             | Ship to Company<br>Ship to Forst Name                                                                                        | Ship to Last name                         |
|                                                                                        | Ship ta Address1<br>Ship ta Address2                                                                                         |                                           |
| 10. Check I Agree to the Terms and                                                     | Ship to Chy<br>Ship to Cuty                                                                                                  | Ship to StateProvince Ship to Postal Code |
| Conditions.                                                                            | Skip to Plana                                                                                                    |                                           |
| 11. Select Submit Payment.                                                             | Isoma and Conditions<br>Suttain Provident                                                                                    |                                           |
|                                                                                        | Welcome, John Doe                                                                                                    | Log Out                                   |
| A message displays confirming the payment is complete.                                 |                                                                                                    | My Previous Receipts                      |
| <b>12.</b> If you're done, click <b>Log Out</b> at the                                 | Payment Complete                                                                                                    |                                           |
| top of the screen.                                                                     | Your payment has been successfully processed. You will receive an email sh<br>Example Email Address containing your receipt. | ortly at                                  |
| Note: If you have more filings to add, click                                           | Return to Main Page                                                                                                    |                                           |
| Return to Main Page at the bottom of the screen.                                       |                                                                                                    |                                           |
| When payment is complete, you receive an en                                            | nail from <b>no-</b> Order Co                                                                                                | onfirmation                               |
| reply@evalon.com noting the details.                                                   |                                                                                                    | reply@elavon.com                          |
|                                                                                        | \$2.99 USD                                                                                                    | O Me                                      |
| Your payment has been approved                                                         | 02/26/2021 04:33:33 PM<br>DEMO                                                                                               |                                           |
| Payment VISA 40*********0002                                                           |                                                                                                    |                                           |
| Transaction ID 260221ED3-86CC3086-DEC8-48<br>Approval Code 043848<br>ECI               | 329-819F-781DCE73298F                                                                                                    |                                           |
| Invoice Number IPB0048166                                                              |                                                                                                    |                                           |

## **Checking Previous Receipts**

You can view and download previous payment receipts.

1. At the top right of the IPB Payment screen, click My Previous Receipts:

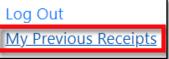

- **2.** A list of receipts will then be displayed.
- 3. Select **Download** to see a copy of the receipt. A PDF file containing the receipt will then be downloaded to your computer.

| Click on a receipt to download it |           |          |                  |
|-----------------------------------|-----------|----------|------------------|
| Date Submitted                    | Total Fee | Plan ID  | Download Receipt |
| 04/18/2019                        | \$375.00  |          | Download         |
| 04/18/2019                        | \$375.00  |          | Download         |
| 04/18/2019                        | \$525.00  | CP160033 | Download         |
| 04/17/2019                        | \$60.00   | CP160033 | Download         |
| 04/17/2019                        | \$375.00  |          | Download         |
| 04/17/2019                        | \$375.00  |          | Download         |
| 04/15/2019                        | \$475.00  | CP160033 | Download         |
| 04/12/2019                        | \$375.00  |          | Download         |